## **差分法の勉強の手引き**

#### 桂田 祐史

2016 年 6 月 10 日, 7 月 15 日微修正

#### http://nalab.mind.meiji.ac.jp/2016/q2/ 配属年度 (2016) とゼミの教室番号が必要

### **1 なぜ勧める[か](http://nalab.mind.meiji.ac.jp/2016/q2/)**

コンピューターで数値計算出来るようになってほしい。それが出来るようになると、チャレ ンジ出来ることが多くなる。それが出来ないとかなり窮屈だと思う (シミュレーションも実験 もやらないと、理論だけで勝負となってしまう)。

数値計算入門には、何をしてもらっても良いと思うが、自分で思いつかないのであれば、テ キスト (ファーロウ「偏微分方程式」 [1]) で勉強する熱方程式のような問題をコンピューター で数値計算する方法の 1 つ、**差分法**を勉強してみませんか、ということ。

何か具体的な目標をあげると、テキスト 7 課の問題を解くプログラムを作成すること。

これが終わった後、その先に進むも、**有限要素法**に取り組むも、波動方程式のような問題を やってみるも、全然別のことをするのも、よりどりみどり。

Quiz: なぜ数値計算をするのか?

#### **2 参考資料**

勉強する場合、以下の資料をすべて印刷することを勧める (研究室に来ればあげます。事前 にメールを下さい。)。

(2) のプログラムに関しては、自分の Mac にダウンロードすること (ブラウザで Ctrl-クリッ クして、名前をつけて保存する)。

- (1) 桂田「発展系の数値解析」<sup>1</sup> 差分法入門。熱方程式の初期値境界値問題 (今のテキストの第 5 課の問題) を題材にして 説明してある。
- (2) 現象数理学科 Mac の cglsc コマンドでコンパイル出来るプログラム
	- (a) heat1d-e-glsc.c<sup>2</sup> 同次 Dirichlet 条件 *u*(0*, t*) = *u*(1*, t*) = 0 の場合、陽解法のプログラム (もっとも基本 的、短いので読んで理解しやすい)。「発展系の数値解析」3 節

<sup>1</sup>http://nalab.mind.meiji.ac.jp/~mk/labo/text/heat-fdm-0.pdf

<sup>2</sup>http://nalab.mind.meiji.ac.jp/~mk/program/fdm/heat1d-e-glsc.c

同次 Dirichlet 条件 *u*(0*, t*) = *u*(1*, t*) = 0 の場合、陰解法 (θ法) のプログラム。「発 展系の数値解析」5 節 (3)

- (c) heat1n-i-glsc.c<sup>[4](#page-1-0)</sup> 同次 Neumann 条件 *ux*(0*, t*) = *ux*(1*, t*) = 0 の場合、陰解法 (θ法) のプログラム。「熱 方程式に対する差分法 I」1 章
- (3) 桂田「熱方程式に対する差分法 I」第 1 章<sup>5</sup> 同次 Dirichlet 境界条件 *u*(0*, t*) = *u*(1*, t*) = 0 以外の境界条件の問題を解くためにどうすれ ば良いか、解説してある。
- (4) 桂田 「発展系の数値解析の続き」<sup>6</sup> 連立 1 次方程式を解くための LU 分解の説明を詳しく書いてある。

### **3 勉強の進め方**

- *• §*2 <sup>の</sup> (1) 「発展系の数値解析」 の 1, 2, 3 節を読む。
- *• §*2 <sup>の</sup> (2) (a) heat1d-e-glsc.c <sup>は</sup> 3 節の差分方程式を計算して、熱方程式の初期値境界 値問題 (テキストの 5 課のものに相当) を解くプログラムである。コンパイル&実行して みること (もしこれが出来なかった場合は、Mac を持って桂田のところに来ること、出 来るようにしてあげます)。これを解読する (確かに 3 節で説明してある計算をしている ことを読み取る) こと。
- *•* 「発展系の数値解析」の 4 節を、コンピューターで再現しながら読む。そのためには、 *§*2 <sup>の</sup> (2) <sup>の</sup> (b) heat1d-i-glsc.c, (c) heat1n-i-glsc.c を用いる。
	- **–** Dirichlet 条件の問題を解くには heat1d-i-glsc.c
	- **–** Neumann 条件の問題を解くには heat1n-i-glsc.c
	- **–** 入力パラメーターは、「発展系の数値解析」図の中に書いてあるので難しくないはず。
- *•* 「発展系の数値解析」の 5 節を読む。θ法というのを説明してあるが、それを実装したプ ログラムが heat1d-i-glsc.c である。プログラムを読んで、そのことを理解すること。
- *•* heat1d-i-glsc.c の中で、連立 1 次方程式 (「発展系の数値解析」の p. 16 <sup>式</sup> (46)) <sup>を</sup> 解くのに、trilu(), trisol() という関数を使っているが、これは係数行列を LU 分解 して解いている。LU 分解とは何かについては<sup>7</sup>、*§*<sup>2</sup> <sup>の</sup> (4) 「発展系の数値解析の続き」 に書いてあるが、(短時間に自力で理解するのは大変と思われるので) とりあえず「これ で連立 1 次方程式を解いているらしい」でパスしても構わない。
- *•* Neumann 境界条件 *ux*(0*, t*) = *ux*(1*, t*) = 0 の問題をどう解くかは、「発展系の数値解析」 には書いてない。*§*2 <sup>の</sup> (3)「熱方程式に対する差分法 I」第 1 章に詳しく書いてある。 heat1n-i-glsc.c はそれを実装したものである。テキスト第 7 課の問題の境界条件は、 *u*(0*, t*) = 0, *u*(1*, t*) + *γux*(1*, t*) = 0 で、この第 2 の方程式をどう扱うかも「熱方程式に対

 $3$ http://nalab.mind.meiji.ac.jp/~mk/program/fdm/heat1d-i-glsc.c

<sup>4</sup>http://nalab.mind.meiji.ac.jp/~mk/program/fdm/heat1n-i-glsc.c

<sup>5</sup>http://nalab.mind.meiji.ac.jp/~mk/labo/text/heat-fdm-1.pdf

 $6$ http://nalab.mind.meiji.ac.jp/~mk/labo/text/heat-fdm-0-add.pdf

<span id="page-1-0"></span><sup>7</sup>線形代数のシラバスに書いてあるようだけど、「知らない」という人が多いようなので…

する差分法 I」第 1 章には書いてある。これを解くためのプログラムは自分で作る必要 があるが、heat1d-i-glsc.c をたたき台にすれば、比較的容易である (分かってしまえ ば数行書き換えるだけ)。

**✓**コンパイルと実行の例 **✏**

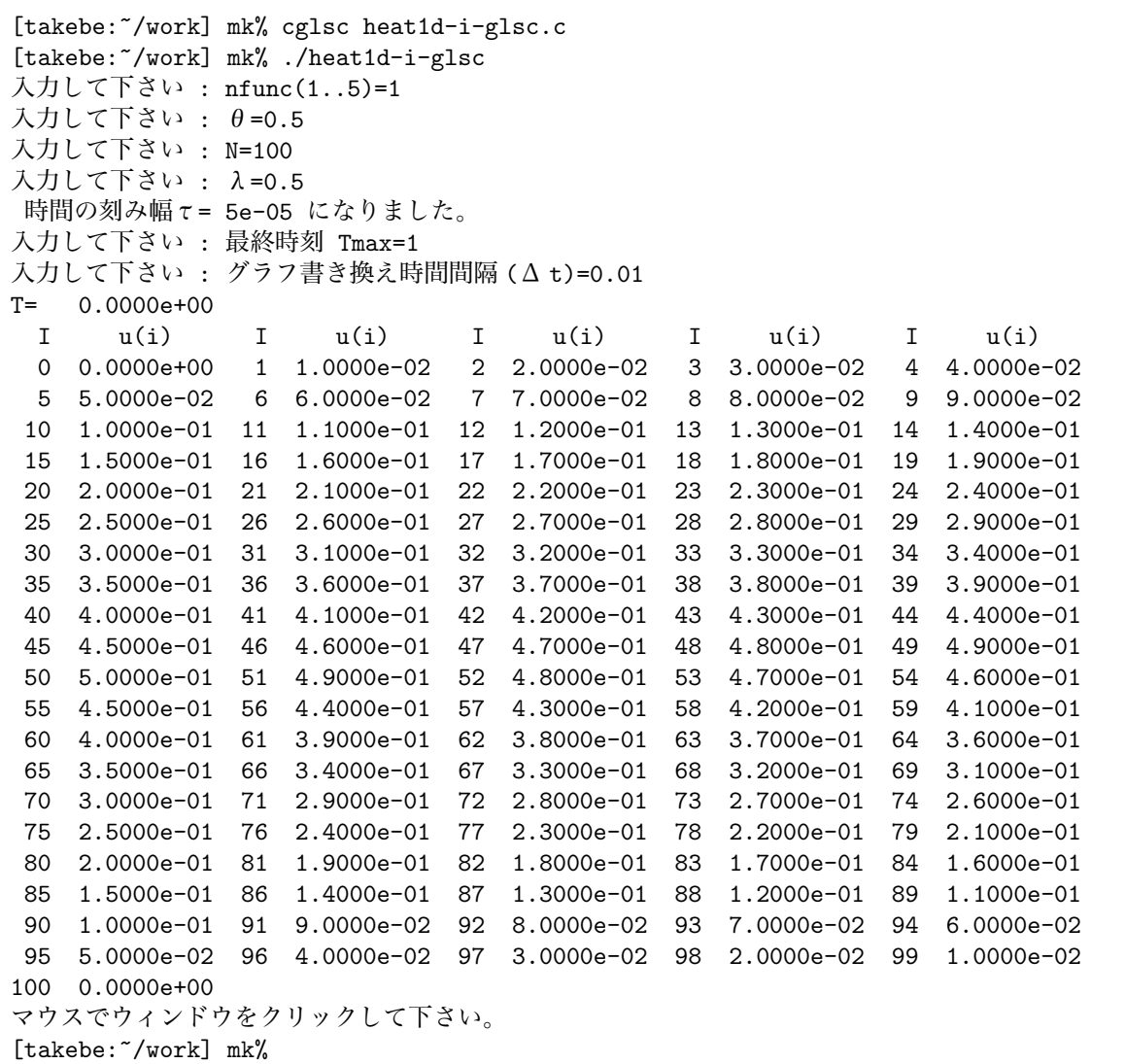

以下、入力するパラメーターの説明

- nfunc は5つ用意してある初期値のうち、どれを選ぶか、番号で指定する。
- *• θ*, *N*, *λ* については、「発展系の数値解析」の中で説明してある。
- *•* Tmax は時間をどこまで計算するか、*t* の最大値というつもり。
- *•* 計算自体は、時間の刻み幅 *τ* ごとに行っている。*τ* はとても小さくなりがちなので、毎 回グラフを描いていると、画面が "真っ黒" になる。そこでグラフ自体は別に時間間隔 を指定するようにした。その時間間隔が ∆*t* である。

**✒ ✑**

*•* 今回のプログラムでは、特に理由がなければ、Tmax <sup>は</sup> 1, <sup>Δ</sup> t <sup>は</sup> 0*.*01 で良いだろう。

このプログラムでは、グラフを重ね描きしているが、プログラム中の int erase always = 0; を int erase always = 1; に書き換えると、毎回画面をクリアしてからグラフを描くよ うになる。

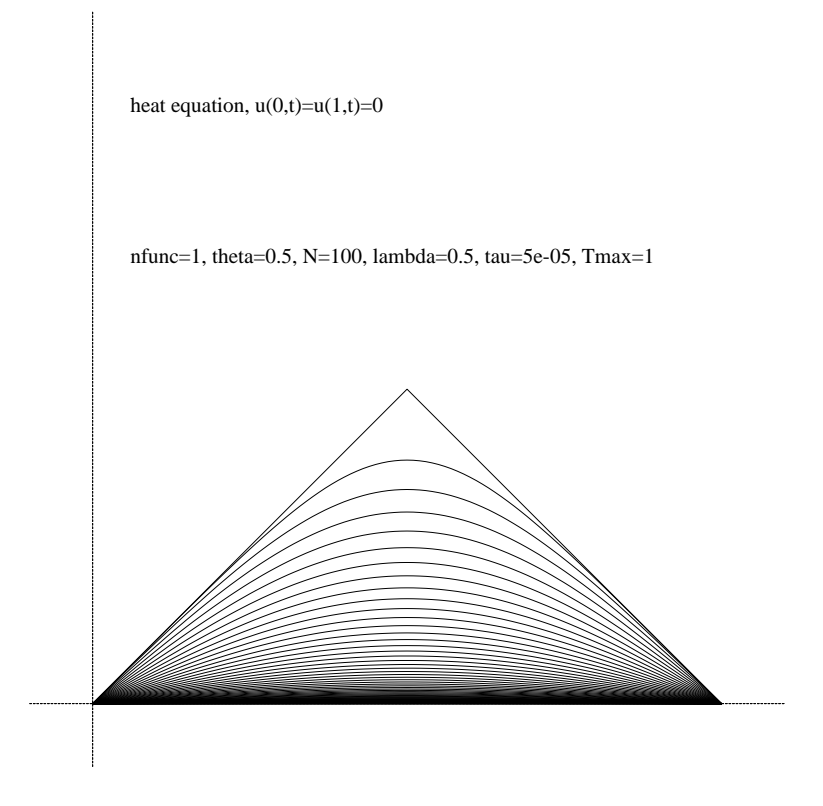

図 1: 同次 Dirichlet 境界条件の場合

# **参考文献**

[1] Farlow, S. J.: *Partial Differential Equations for Scientists and Engineers*, John Wiley & Sons, Inc (1982), 邦訳: スタンリー・ファーロウ 著, 入理 正夫・入理 由美 訳, 偏微分方程 式, 朝倉書店 (1996).